*Transient and Steady State Response Formulas...* 1/11

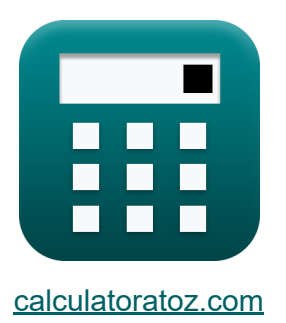

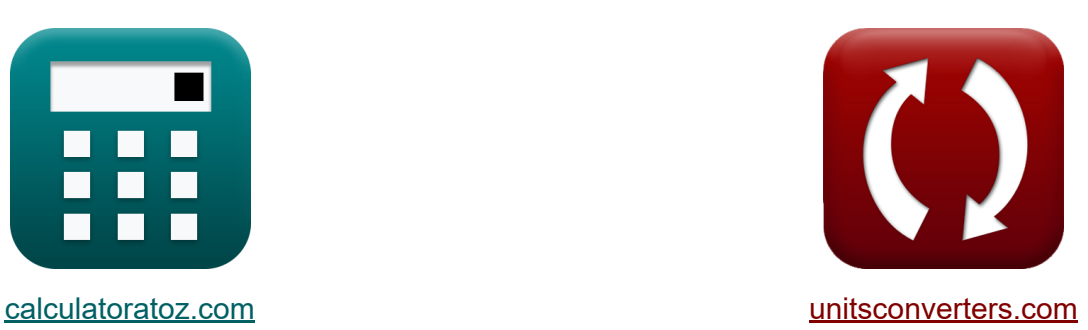

# **Réponse en régime transitoire et en régime permanent Formules**

[calculatrices](https://www.calculatoratoz.com/fr) ! Exemples! **[conversions](https://www.unitsconverters.com/fr) !** 

Exemples!

Signet **[calculatoratoz.com](https://www.calculatoratoz.com/fr)**, **[unitsconverters.com](https://www.unitsconverters.com/fr)**

Couverture la plus large des calculatrices et croissantes - **30 000+ calculatrices !**

Calculer avec une unité différente pour chaque variable - **Dans la conversion d'unité intégrée !**

La plus large collection de mesures et d'unités - **250+ Mesures !**

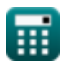

#### N'hésitez pas à PARTAGER ce document avec vos amis !

*[Veuillez laisser vos commentaires ici...](https://docs.google.com/forms/d/e/1FAIpQLSf4b4wDgl-KBPJGChMJCxFlqrHvFdmw4Z8WHDP7MoWEdk8QOw/viewform?usp=pp_url&entry.1491156970=R%C3%A9ponse%20en%20r%C3%A9gime%20transitoire%20et%20en%20r%C3%A9gime%20permanent%20Formules)*

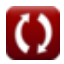

# **Liste de 19 Réponse en régime transitoire et en régime permanent Formules**

## **Réponse en régime transitoire et en régime permanent**

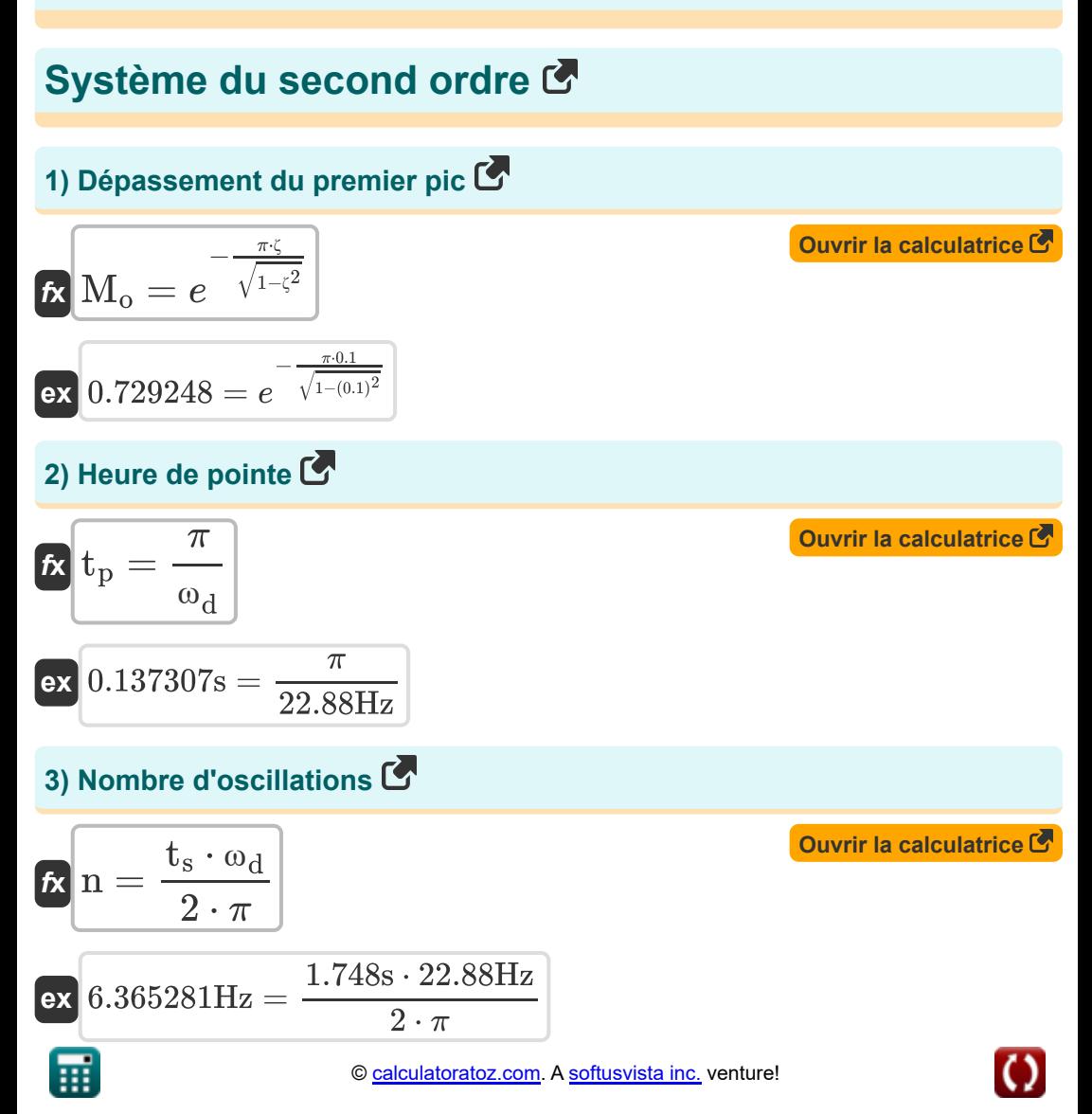

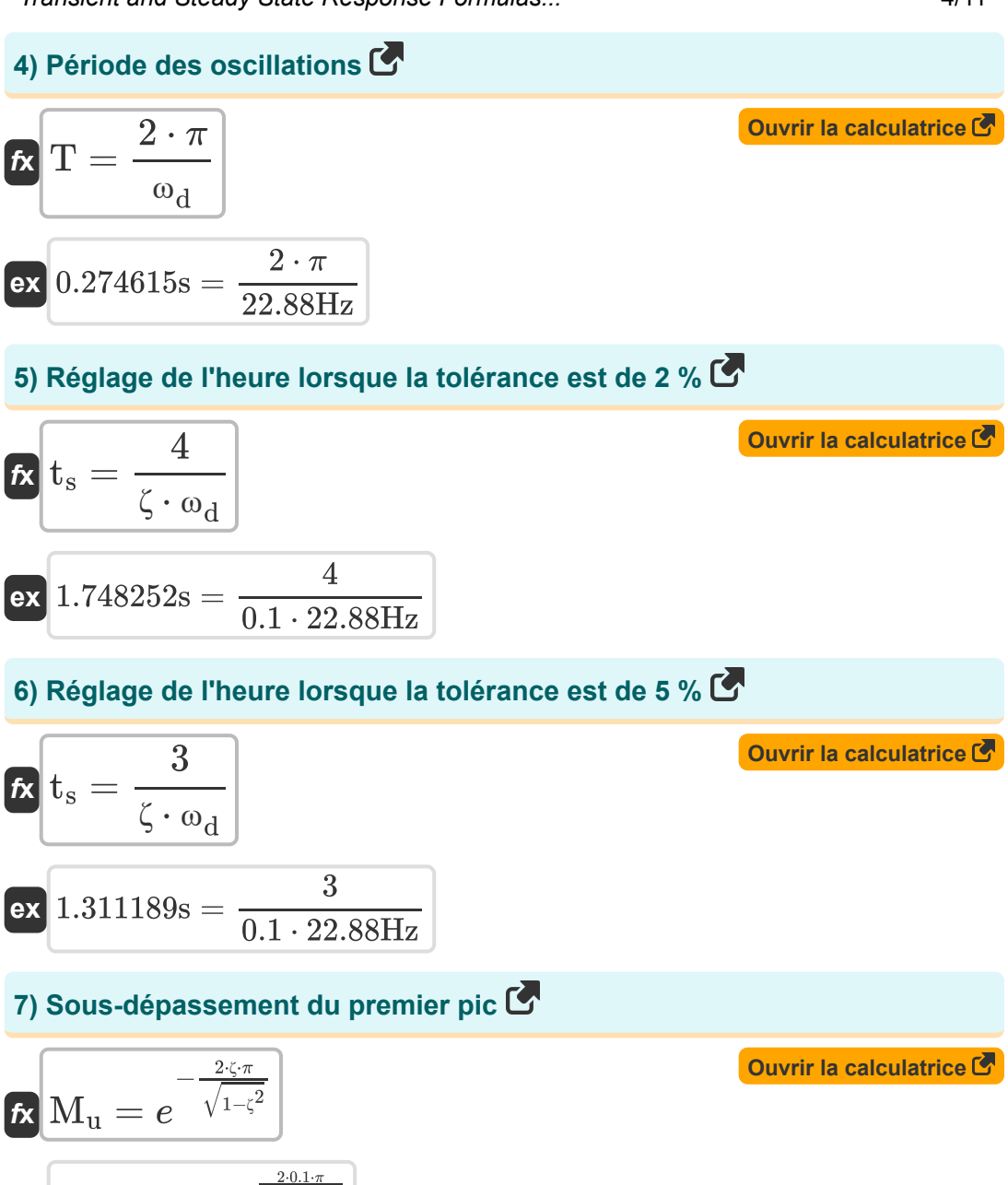

*Transient and Steady State Response Formulas...* 5/11

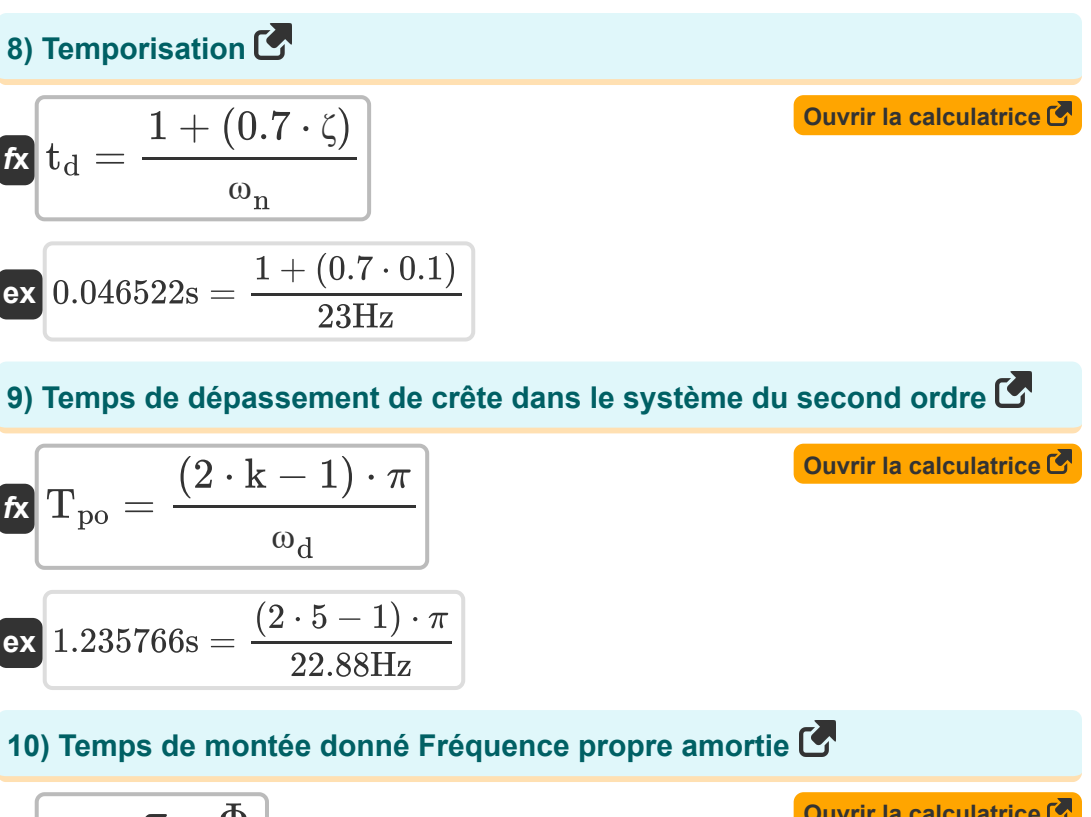

$$
\begin{aligned} \mathbf{f} \mathbf{x} \, \mathbf{t}_{\mathrm{r}} &= \frac{\pi - \Phi}{\omega_{\mathrm{d}}} \\ \mathbf{f} \mathbf{x} \, \mathbf{b} \, \mathbf{0.125507s} &= \frac{\pi - 0.27 \mathrm{rad}}{22.88 \mathrm{Hz}} \end{aligned}
$$

**[Ouvrir la calculatrice](https://www.calculatoratoz.com/fr/rise-time-given-damped-natural-frequency-calculator/Calc-1367)** 

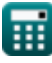

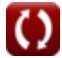

*Transient and Steady State Response Formulas...* 6/11

# **11) Temps de montée donné Taux d'amortissement**

$$
\frac{\pi}{\alpha_{n}} \cdot \sqrt{1 - \zeta^{2}}
$$
\n
$$
\frac{\alpha_{n}}{\alpha_{n}} \cdot \sqrt{1 - \zeta^{2}}
$$
\n
$$
\frac{\pi - (0.27 \text{rad} \cdot \frac{\pi}{180})}{23 \text{Hz} \cdot \sqrt{1 - (0.1)^{2}}}
$$
\n
$$
\frac{\pi - (0.27 \text{rad} \cdot \frac{\pi}{180})}{23 \text{Hz} \cdot \sqrt{1 - (0.1)^{2}}}
$$
\n
$$
\frac{\pi}{\alpha_{n}} \frac{\pi}{\tau_{n}} = 1.5 \cdot \tau_{d}
$$
\n
$$
\frac{\alpha_{\text{wvir 1a calculatorice}}}{\alpha_{n} \cdot \sqrt{1 - \zeta^{2}}}
$$
\n
$$
\frac{\pi}{\alpha_{n}} \cdot \sqrt{1 - \zeta^{2}}
$$
\n
$$
\frac{\pi}{23 \text{Hz} \cdot \sqrt{1 - (0.1)^{2}}}
$$
\n
$$
\frac{\pi}{23 \text{Hz} \cdot \sqrt{1 - (0.1)^{2}}}
$$
\n
$$
\frac{\pi}{\sqrt{\tau_{n}}}
$$
\n
$$
\frac{\pi}{\sqrt{\tau_{n}}}
$$
\n
$$
\frac{\pi}{\sqrt{\tau_{n}}}
$$
\n
$$
\frac{\pi}{\sqrt{\tau_{n}}}
$$
\n
$$
\frac{\pi}{\sqrt{\tau_{n}}}
$$
\n
$$
\frac{\pi}{\sqrt{\tau_{n}}}
$$
\n
$$
\frac{\pi}{\sqrt{\tau_{n}}}
$$
\n
$$
\frac{\pi}{\sqrt{\tau_{n}}}
$$
\n
$$
\frac{\pi}{\sqrt{\tau_{n}}}
$$
\n
$$
\frac{\pi}{\sqrt{\tau_{n}}}
$$
\n
$$
\frac{\pi}{\sqrt{\tau_{n}}}
$$
\n
$$
\frac{\pi}{\sqrt{\tau_{n}}}
$$
\n
$$
\frac{\pi}{\sqrt{\tau_{n}}}
$$
\n
$$
\frac{\pi}{\sqrt{\tau_{n}}}
$$
\n
$$
\frac{\pi}{\sqrt{\tau_{n}}}
$$
\n
$$
\frac{\pi}{\sqrt{\tau_{n}}}
$$
\n
$$
\frac{\pi}{\sqrt{\tau_{n}}}
$$
\n
$$
\frac{\pi}{\sqrt{\tau_{n}}}
$$
\n
$$
\frac{\pi}{\sqrt{\tau_{n}}}
$$
\

扁

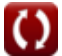

*Transient and Steady State Response Formulas...* 7/11

**15) Temps de réponse en cas de suramortissement**

| <b>A</b>                                                                                                    | Ourir la calculation of a |
|----------------------------------------------------------------------------------------------------|---------------------------|
| $C_{t} = 1 - \left(\frac{e^{-\left(\zeta_{over} - \left(\sqrt{\left(\zeta_{over}^2 - 1\right) - 1}\right)\right)\cdot(\omega_{n} \cdot T)}}{2 \cdot \sqrt{\left(\zeta_{over}^2\right) - 1} \cdot \left(\zeta_{over} - \sqrt{\left(\zeta_{over}^2\right) - 1}\right)\right)$ |                           |
| <b>ex</b>                                                                                                    |                           |
| $0.807466 = 1 - \left(\frac{e^{-\left(1.12 - \left(\sqrt{\left((1.12)^2\right) - 1}\right)\right)\cdot(23\text{Hz}\cdot0.15\text{s})}}{2 \cdot \sqrt{\left((1.12)^2\right) - 1} \cdot \left(1.12 - \sqrt{\left((1.12)^2\right) - 1}\right)}\right)$                         |                           |
| <b>16</b> ) Terms de réponse en cas non amorti C                                                                                                    |                           |
| <b>R</b> C <sub>t</sub> = 1 - cos( $\omega_{n} \cdot T$ )                                                                                                    | Ourir la calculation of a |
| <b>17</b> Energy d'état stable pour le système de type 1 C                                                                                                    |                           |
| <b>18</b> e <sub>ss</sub> = $\frac{A}{K_v}$                                                                                                    |                           |
| <b>19</b> 0.064516 = $\frac{2}{31}$                                                                                                    |                           |
| <b>110</b> See the following theorem:                                                                                                    |                           |
| <b>12</b> 0.064516 = $\frac{2}{31}$                                                                                                    |                           |

\n**13** See the calculation of a

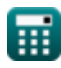

31

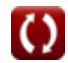

*Transient and Steady State Response Formulas...* 6/11

### **18) Erreur d'état stable pour le système de type 2**

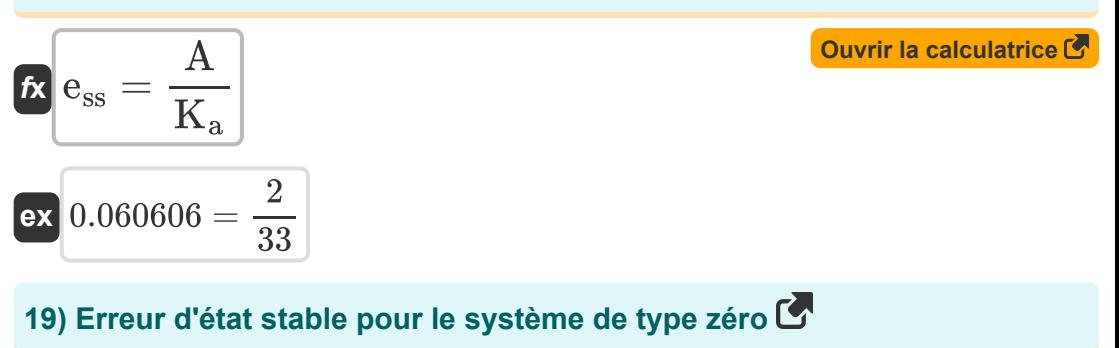

$$
\mathbf{f} \mathbf{x} = \frac{A}{1 + K_{\rm p}}
$$
\n
$$
\mathbf{ex} = \frac{2}{1 + 32}
$$
\n
$$
\mathbf{f} \mathbf{x} = \mathbf{b} \mathbf{x}
$$
\n
$$
\mathbf{b} = \frac{2}{1 + 32}
$$
\n
$$
\mathbf{b} = \frac{2}{1 + 32}
$$

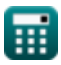

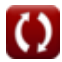

# **Variables utilisées**

- **A** Valeur du coefficient
- **C<sup>t</sup>** Temps de réponse pour le système de deuxième ordre
- **ess** Erreur d'état stable
- **k** Valeur Kth
- **K<sup>a</sup>** Constante d'erreur d'accélération
- **K<sup>p</sup>** Position de la constante d'erreur
- **K<sup>v</sup>** Constante d'erreur de vitesse
- **M<sup>o</sup>** Dépassement de crête
- **M<sup>u</sup>** Sous-dépassement maximal
- **n** Nombre d'oscillations *(Hertz)*
- **T** Période de temps pour les oscillations *(Deuxième)*
- **td** Temporisation *(Deuxième)*
- **t<sup>p</sup>** Heure de pointe *(Deuxième)*
- **Tpo** Heure de dépassement maximal *(Deuxième)*
- **t r** Temps de montée *(Deuxième)*
- **t<sup>s</sup>** Temps de prise *(Deuxième)*
- **ζ** Rapport d'amortissement
- **ζover** Rapport de suramortissement
- **Φ** Déphasage *(Radian)*
- **ω<sup>d</sup>** Fréquence naturelle amortie *(Hertz)*
- **ω<sup>n</sup>** Fréquence naturelle d'oscillation *(Hertz)*

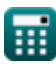

### **Constantes, Fonctions, Mesures utilisées**

- Constante: **pi**, 3.14159265358979323846264338327950288 *Constante d'Archimède*
- Constante: **e**, 2.71828182845904523536028747135266249 *constante de Napier*
- Fonction: **cos**, cos(Angle) *Le cosinus d'un angle est le rapport du côté adjacent à l'angle à l'hypoténuse du triangle.*
- Fonction: **sqrt**, sqrt(Number) *Une fonction racine carrée est une fonction qui prend un nombre non négatif comme entrée et renvoie la racine carrée du nombre d'entrée donné.*
- La mesure: **Temps** in Deuxième (s) *Temps Conversion d'unité*
- La mesure: **Angle** in Radian (rad) *Angle Conversion d'unité*
- La mesure: **Fréquence** in Hertz (Hz) *Fréquence Conversion d'unité*

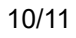

*Transient and Steady State Response Formulas...* 11/11

### **Vérifier d'autres listes de formules**

- **Conception du système de contrôle Formules**
- **Modélisation du système de contrôle électrique Formules**
- **Réponse en régime transitoire et en régime permanent Formules**

#### N'hésitez pas à PARTAGER ce document avec vos amis !

#### **PDF Disponible en**

[English](https://www.calculatoratoz.com/PDF/Nodes/8053/Transient-and-steady-state-response-Formulas_en.PDF) [Spanish](https://www.calculatoratoz.com/PDF/Nodes/8053/Transient-and-steady-state-response-Formulas_es.PDF) [French](https://www.calculatoratoz.com/PDF/Nodes/8053/Transient-and-steady-state-response-Formulas_fr.PDF) [German](https://www.calculatoratoz.com/PDF/Nodes/8053/Transient-and-steady-state-response-Formulas_de.PDF) [Russian](https://www.calculatoratoz.com/PDF/Nodes/8053/Transient-and-steady-state-response-Formulas_ru.PDF) [Italian](https://www.calculatoratoz.com/PDF/Nodes/8053/Transient-and-steady-state-response-Formulas_it.PDF) [Portuguese](https://www.calculatoratoz.com/PDF/Nodes/8053/Transient-and-steady-state-response-Formulas_pt.PDF) [Polish](https://www.calculatoratoz.com/PDF/Nodes/8053/Transient-and-steady-state-response-Formulas_pl.PDF) [Dutch](https://www.calculatoratoz.com/PDF/Nodes/8053/Transient-and-steady-state-response-Formulas_nl.PDF)

*5/1/2024 | 4:24:23 PM UTC [Veuillez laisser vos commentaires ici...](https://docs.google.com/forms/d/e/1FAIpQLSf4b4wDgl-KBPJGChMJCxFlqrHvFdmw4Z8WHDP7MoWEdk8QOw/viewform?usp=pp_url&entry.1491156970=R%C3%A9ponse%20en%20r%C3%A9gime%20transitoire%20et%20en%20r%C3%A9gime%20permanent%20Formules)*

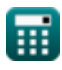